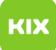

## Timeout beim Versenden über mail.ovgu.de

## 01/24/2025 07:47:31

## **FAQ Article Print**

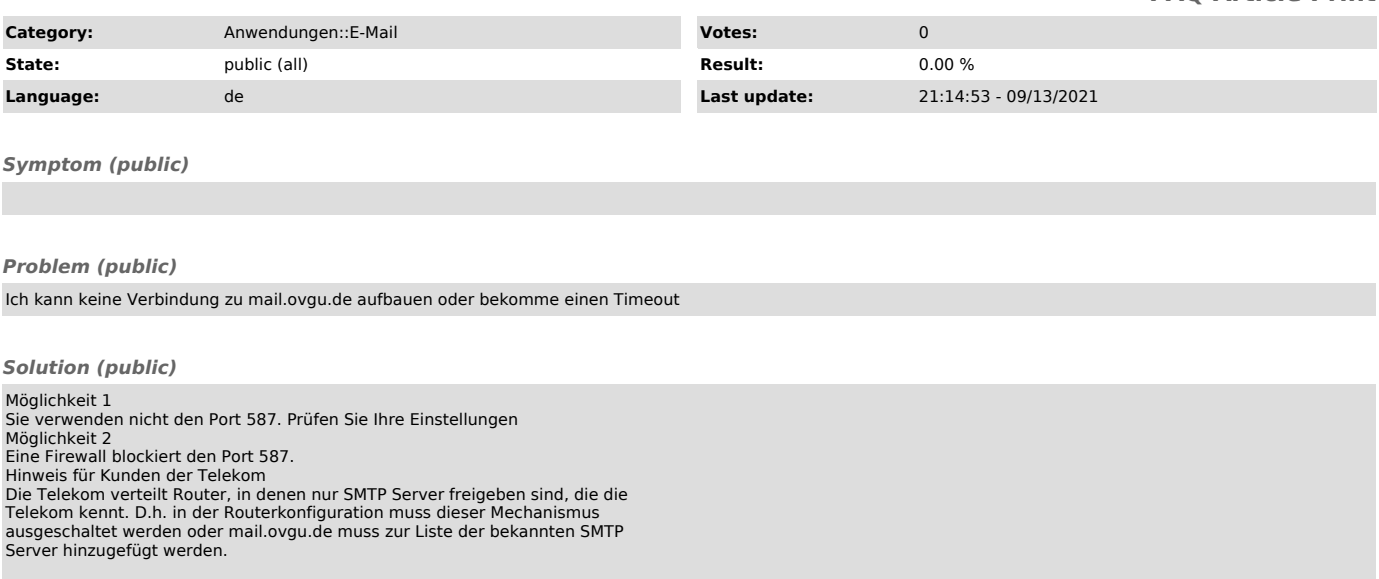